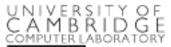

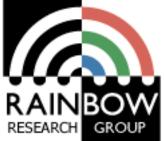

#### Advanced image processing

**Advanced Graphics & Image Processing** 

Rafał Mantiuk Computer Laboratory, University of Cambridge

## Edge stopping filters

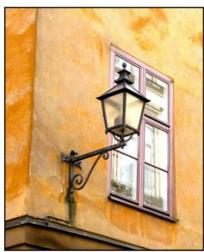

Original

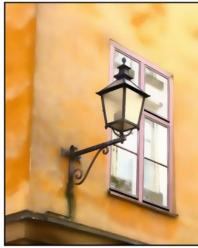

Edge-aware smoothing

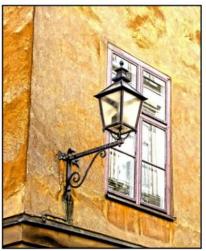

**Detail enhancement** 

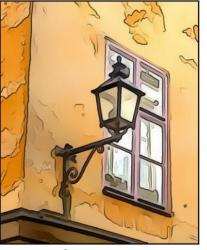

Stylization

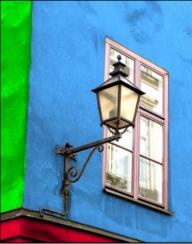

Recoloring

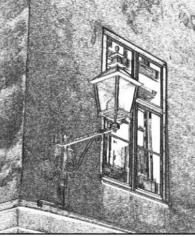

Pencil drawing

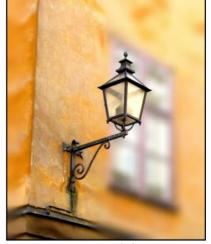

Depth-of-field

Examples from [Gastal & Oliveira 2011]

#### Nonlinear filters: Bilateral filter

#### Goal: Smooth out the image without blurring edges

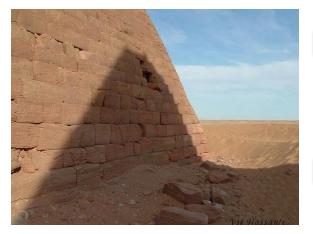

Gaussian filter

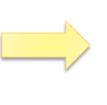

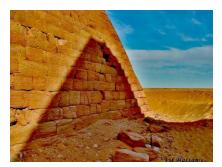

Unsharp masking

Bilateral filter

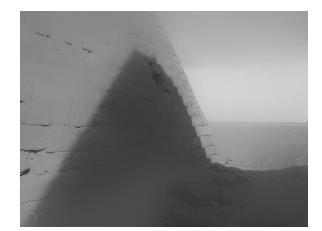

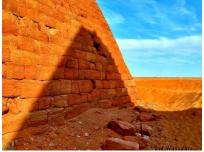

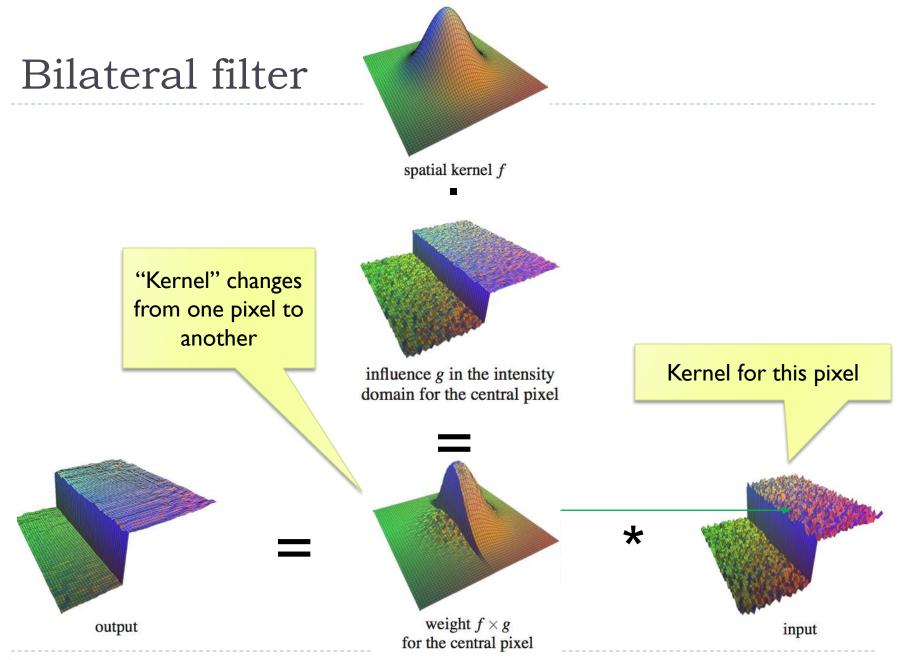

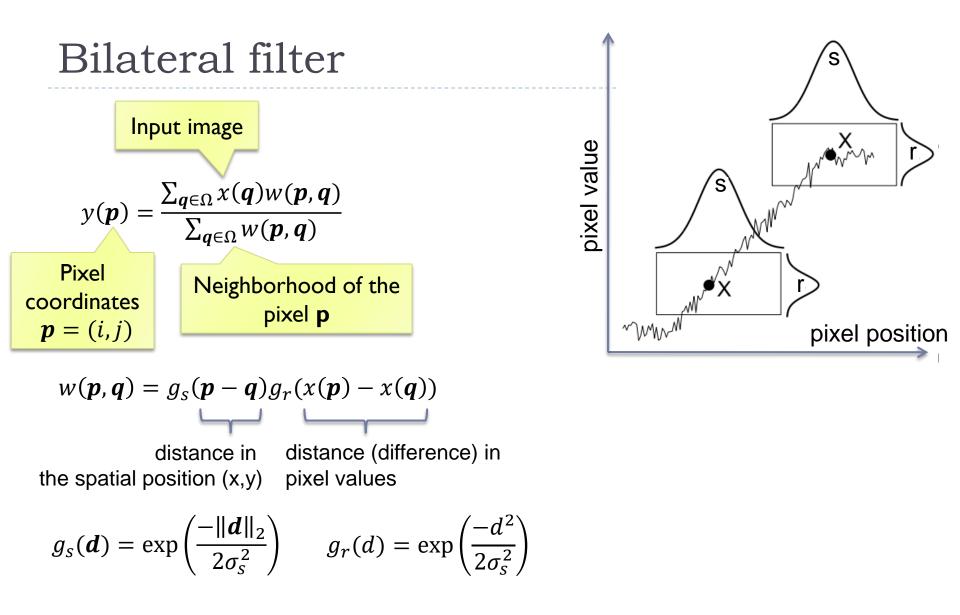

#### How to make the bilateral filter fast?

#### A number of approximations have been proposed

- Combination of linear filters [Durand & Dorsey 2002, Yang et al. 2009]
- Bilateral grid [Chen et al. 2007]
- Permutohedral lattice [Adams et al. 2010]
- Domain transform [Gastal & Oliveira 2011]

#### Joint-bilateral filter

- The "range" term does not need to operate in the same domain as the filter output
  - Example:

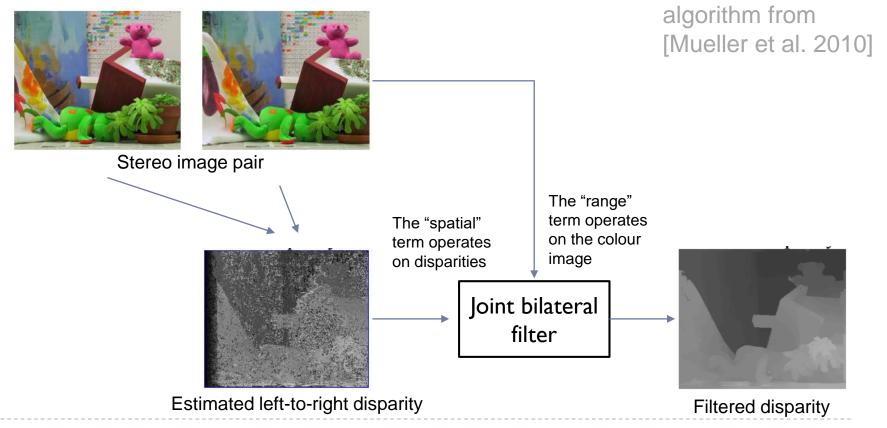

A simplified

## Joint bilateral filter: Flash / no-flash

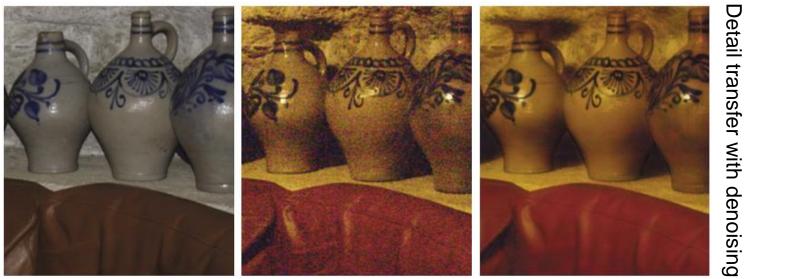

Flash

No-flash

- Preserve colour and illumination from the no-flash image
- Use flash image to remove noise and add details
- [Petshnigg et al. 2004]

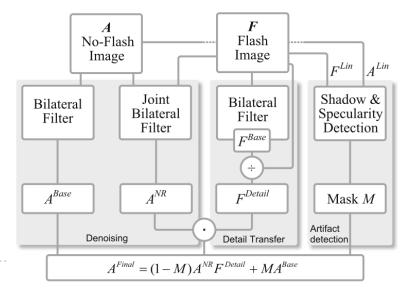

# Example of edge preserving filtering

- Domain Transform for Edge-Aware Image and Video Processing
- Video:
  - https://youtu.be/UIIxhIIQrTY?t=4mI0s
  - From: <u>http://inf.ufrgs.br/~eslgastal/DomainTransform/</u>

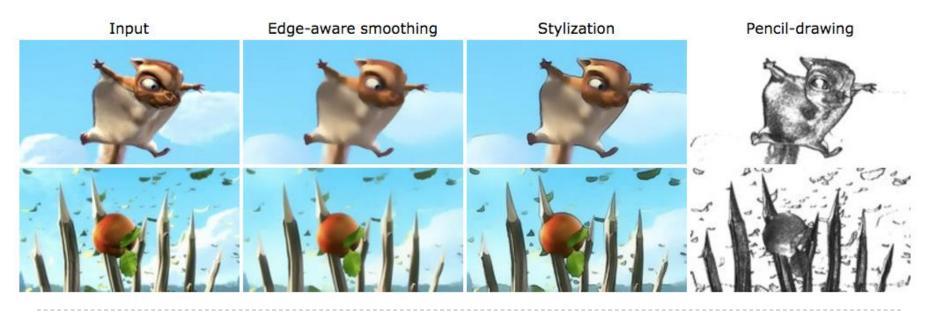

#### **Optimization-based methods**

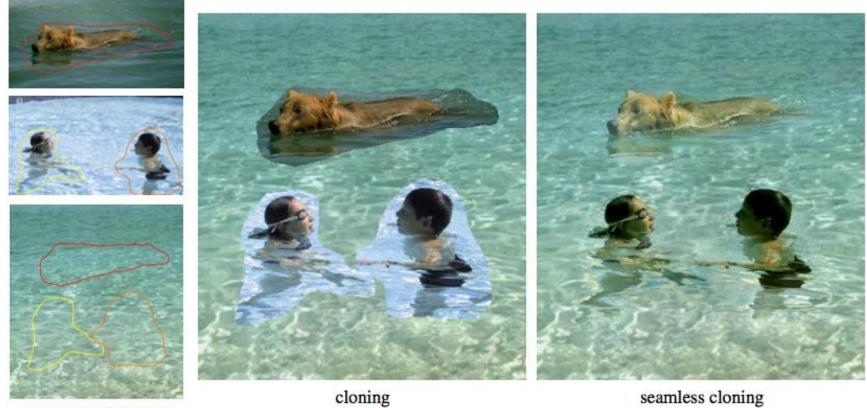

sources/destinations

seamless cloning

Poisson image editing [Perez et al. 2003]

#### Gradient Domain compositing

#### Compositing [Wang et al. 2004]

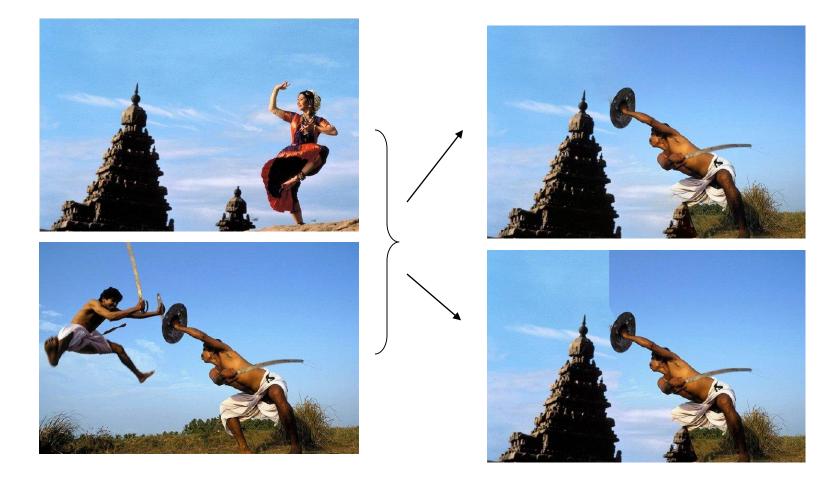

II images from [Drori at al. 2004]

#### Gradient domain methods

#### Operate on pixel gradients instead of pixel values

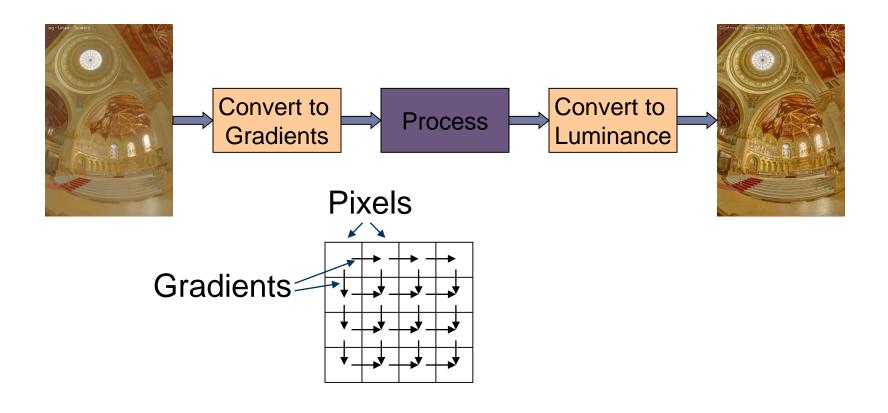

## Forward Transformation

#### Forward Transformation

 Compute gradients as differences between a pixel and its two neighboors

$$\nabla I_{x,y} = \begin{bmatrix} I_{x+1,y} - I_{x,y} \\ I_{x,y+1} - I_{x,y} \end{bmatrix}$$

Result: 2D gradient map (2 x more values then the number of pixels)

Processing gradient field

 Usually gradient magnitudes are modified while gradient direction (angle) remains the same

$$G_{x,y} = \nabla I_{x,y} \cdot f(||\nabla I_{x,y}||)$$

Examples of gradient editing functions:

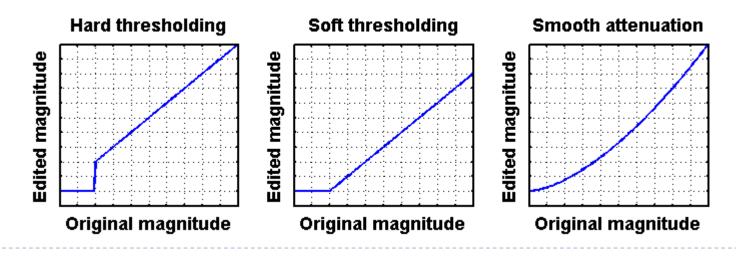

## Inverse transform: the difficult part

There is no strightforward transformation from gradients to luminance

Instead, a minimization problems is solved:

$$\underset{I}{\operatorname{arg\,min}} \sum_{x,y} \left[ \left( I_{x+1,y} - I_{x,y} - G_{x,y}^{(x)} \right)^2 + \left( I_{x,y+1} - I_{x,y} - G_{x,y}^{(y)} \right)^2 \right]$$

$$\underbrace{\left[ \operatorname{Image\,Pixels} \right]}_{\text{Image Pixels}}$$

## Inverse transformation

- Convert modified gradients to pixel values
  - Not trivial!
  - Most gradient fields are inconsistent - do not produce valid images
  - If no accurate solution is available, take the best possible solution
  - Analogy: system of springs

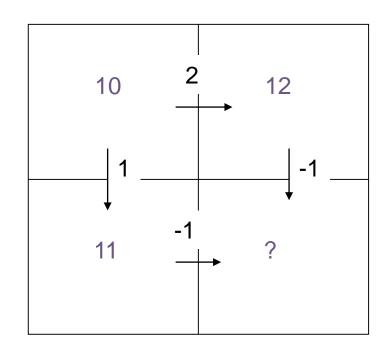

Gradient field reconstruction: derivation

The minimization problem is given by:

$$\arg\min_{I} \sum_{x,y} \left[ \left( I_{x+1,y} - I_{x,y} - G_{x,y}^{(x)} \right)^2 + \left( I_{x,y+1} - I_{x,y} - G_{x,y}^{(y)} \right)^2 \right]$$

After equating derivatives over pixel values to 0 we get:

Derivation done in the lecture

$$I_{x-1,y} + I_{x+1,y} + I_{x,y-1} + I_{x,y+1} - 4I_{x,y} = G_{x,y}^{(x)} - G_{x-1,y}^{(x)} + G_{x,y}^{(y)} - G_{x,y-1}^{(y)}$$

In matrix notation:

$$\begin{array}{c} \begin{array}{c} \mbox{Laplace operator} \\ (NxN matrix) \end{array} \end{array} \begin{array}{c} \nabla^2 I = {\rm div} G \end{array} \end{array} \begin{array}{c} \begin{array}{c} \mbox{Divergence of a vector} \\ {\rm field (Nx1 vector)} \end{array} \end{array} \\ \nabla^2 I_{x,y} = I_{x-1,y} + I_{x+1,y} + I_{x,y-1} + I_{x,y+1} - 4I_{x,y} \end{array} \end{array} \begin{array}{c} \begin{array}{c} \mbox{Image as} \\ {\rm a \ column} \\ {\rm vector} \end{array} \end{array} \left[ \begin{array}{c} I_{1,1} \\ I_{2,1} \\ ... \\ I_{N,M} \end{array} \right] \end{array} \\ \end{array} \\ \begin{array}{c} \mbox{div} G_{x,y} = G_{x,y}^{(x)} - G_{x-1,y}^{(x)} + G_{x,y}^{(y)} - G_{x,y-1}^{(y)} \end{array} \right]$$

$$\nabla^{2} = \begin{bmatrix} -2 & 1 & 0 & 1 & 0 & 0 & 0 & 0 & 0 \\ 1 & -3 & 1 & 0 & 1 & 0 & 0 & 0 & 0 \\ 0 & 1 & -2 & 0 & 0 & 1 & 0 & 0 & 0 \\ 1 & 0 & 0 & -3 & 1 & 0 & 1 & 0 & 0 \\ 0 & 1 & 0 & 1 & -4 & 1 & 0 & 1 & 0 \\ 0 & 0 & 1 & 0 & 1 & -3 & 0 & 0 & 1 \\ 0 & 0 & 0 & 1 & 0 & 0 & -2 & 1 & 0 \\ 0 & 0 & 0 & 0 & 1 & 0 & 1 & -3 & 1 \\ 0 & 0 & 0 & 0 & 0 & 1 & 0 & 1 & -2 \end{bmatrix}$$

## Solving sparse linear systems

- Just use "\" operator in Matlab / Octave:
  - ▶ x = A \ b;
- Great "cookbook":
  - TEUKOLSKY, S.A., FLANNERY, B.P., PRESS, W.H., AND VETTERLING, W.T. 1992. Numerical recipes in C. Cambridge University Press, Cambridge.
- Some general methods
  - Cosine-transform fast but cannot work with weights (next slides) and may suffer from floating point precision errors
  - Multi-grid fast, difficult to implement, not very flexible
  - Conjugate gradient / bi-conjugate gradient general, memory efficient, iterative but fast converging

# Pinching artefacts

- A common problem of gradient-based methods is that they may result in "pinching" artefacts (left image)
- Such artefacts can be avoided by introducing weights to the optimization problem

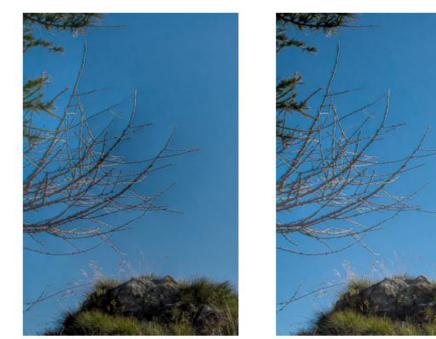

Weighted gradients

The new objective function is:

$$\arg\min_{I} \sum_{x,y} \left[ w_{x,y}^{(x)} \left( I_{x+1,y} - I_{x,y} - G_{x,y}^{(x)} \right)^2 + w_{x,y}^{(y)} \left( I_{x,y+1} - I_{x,y} - G_{x,y}^{(y)} \right)^2 \right]$$

 so that higher weights are assigned to low gradient magnitudes (in the original image).

$$w_{x,y}^{(x)} = w_{x,y}^{(y)} = \frac{1}{||\nabla I_{x,y}^{(o)}|| + \epsilon}$$

- The linear system can be derived again
  - but this is a lot of work and is error-prone

Weighted gradients - matrix notation (1)

The objective function:

$$\arg\min_{I} \sum_{x,y} \left[ w_{x,y}^{(x)} \left( I_{x+1,y} - I_{x,y} - G_{x,y}^{(x)} \right)^2 + w_{x,y}^{(y)} \left( I_{x,y+1} - I_{x,y} - G_{x,y}^{(y)} \right)^2 \right]$$

In the matrix notation (without weights for now):

$$\arg\min_{I} \left\| \begin{bmatrix} \nabla_{x} \\ \nabla_{y} \end{bmatrix} I - \begin{bmatrix} G^{(x)} \\ G^{(y)} \end{bmatrix} \right\|^{2}$$

Gradient operators (for 3x3 pixel image):

|              | <b>[</b> −1 | 0  | 0  | 1  | 0  | 0  | 0 | 0 | 0] |              | Γ | -1 | 1  | 0 | 0  | 0  | 0 | 0 | 0       | 0] |
|--------------|-------------|----|----|----|----|----|---|---|----|--------------|---|----|----|---|----|----|---|---|---------|----|
|              | 0           | -1 | 0  | 0  | 1  | 0  | 0 | 0 | 0  |              |   | 0  | -1 | 1 | 0  | 0  | 0 | 0 | 0       | 0  |
|              | 0           | 0  | -1 | 0  | 0  | 1  | 0 | 0 | 0  |              |   | 0  | 0  | 0 | 0  | 0  | 0 | 0 | 0       | 0  |
|              | 0           | 0  | 0  | -1 | 0  | 0  | 1 | 0 | 0  |              |   | 0  | 0  | 0 | -1 | 1  | 0 | 0 | 0       | 0  |
| $\nabla_x =$ | 0           | 0  | 0  | 0  | -1 | 0  | 0 | 1 | 0  | $\nabla_u =$ | = | 0  | 0  | 0 | 0  | -1 | 1 | 0 | 0       | 0  |
|              | 0           | 0  | 0  | 0  | 0  | -1 | 0 | 0 | 1  | 0            |   |    |    |   |    |    |   |   | 0       |    |
|              | 0           | 0  | 0  | 0  | 0  | 0  | 0 | 0 | 0  |              |   |    | 0  |   |    |    |   |   | 1       |    |
|              | 0           | 0  | 0  | 0  | 0  | 0  | 0 | 0 | 0  |              |   | 0  | 0  | 0 |    |    |   |   | $^{-1}$ |    |
|              | 0           | 0  | 0  | 0  | 0  | 0  | 0 | 0 | 0  |              |   |    |    |   |    |    |   |   | 0       |    |
|              |             |    |    |    |    |    |   |   |    |              |   | -  |    |   |    |    |   |   |         | -  |

Weighted gradients - matrix notation (2)

- The objective function again:  $\arg\min_{I} \left\| \begin{bmatrix} \nabla_x \\ \nabla_y \end{bmatrix} I \begin{bmatrix} G^{(x)} \\ G^{(y)} \end{bmatrix} \right\|^2$
- Such over-determined least-square problem can be solved using pseudo-inverse:

$$\begin{bmatrix} \nabla'_x & \nabla'_y \end{bmatrix} \begin{bmatrix} \nabla_x \\ \nabla_y \end{bmatrix} I = \begin{bmatrix} \nabla'_x & \nabla'_y \end{bmatrix} \begin{bmatrix} G^{(x)} \\ G^{(y)} \end{bmatrix}$$

• Or simply:

$$\left(\nabla'_x \nabla_x + \nabla'_y \nabla_y\right) I = \nabla'_x G^{(x)} + \nabla'_y G^{(y)}$$

With weights:

$$\left(\nabla'_x W \nabla_x + \nabla'_y W \nabla_y\right) I = \nabla'_x W G^{(x)} + \nabla'_y W G^{(y)}$$

# WLS filter: Edge stopping filter by optimization

#### Weighted-least-squares optimization

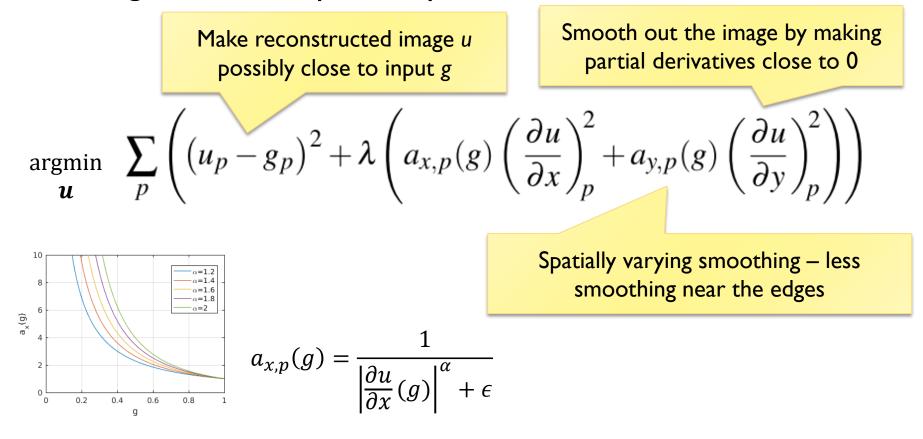

Farbman et al., SIGGRAPH 2008]

#### Poisson image editing

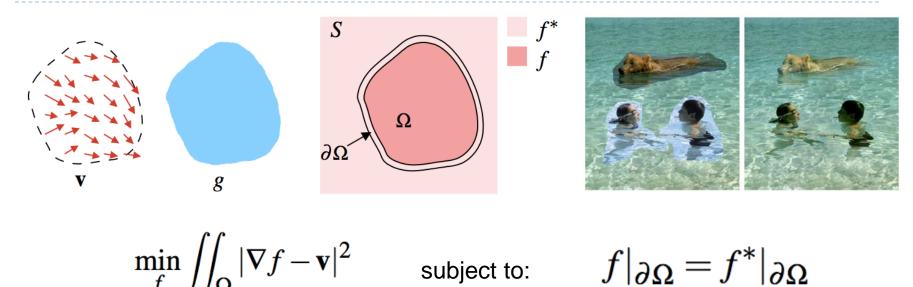

gradient field v and the boundary conditions  $f|_{\partial\Omega} = f^*|_{\partial\Omega}$ • [Perez et al. 2003]

## Color 2 Gray

- Transform color images to gray scale
- Preserve color saliency
  - When gradient in luminance close to 0
  - Replace it with gradient in chrominance
  - Reconstruct an image from gradients
- [Gooch et al. 2005]

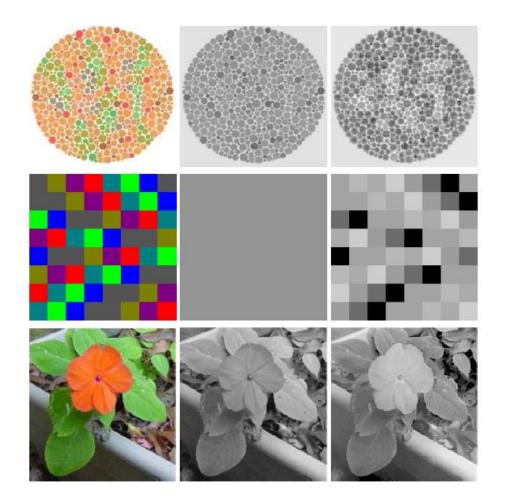

## Gradient Domain: applications

#### More applications:

- Lightness perception (Retinex) [Horn 1974]
- Matting [Sun et al. 2004]
- Color to gray mapping [Gooch et al. 2005]
- Video Editing [Perez at al. 2003, Agarwala et al. 2004]
- Photoshop's Healing Brush [Georgiev 2005]

#### References

- F. Durand and J. Dorsey, "Fast bilateral filtering for the display of high-dynamic-range images," ACM Trans. Graph., vol. 21, no. 3, pp. 257–266, Jul. 2002.
- E. S. L. Gastal and M. M. Oliveira, "Domain transform for edge-aware image and video processing," *ACM Trans. Graph.*, vol. 30, no. 4, p. 1, Jul. 2011.
- Patrick Pérez, Michel Gangnet, and Andrew Blake. 2003. Poisson image editing. ACM Trans. Graph. 22, 3 (July 2003), 313-318. DOI: <u>http://dx.doi.org/10.1145/882262.882269</u>
- Zeev Farbman, Raanan Fattal, Dani Lischinski, and Richard Szeliski. 2008. Edgepreserving decompositions for multi-scale tone and detail manipulation. ACM Trans. Graph. 27, 3, Article 67 (August 2008), 10 pages. DOI: https://doi.org/10.1145/1360612.1360666